Stdio.h

# Input / Output

- Come già detto, input e output sono realizzati in C da funzioni di **stdio.h** all'interno della libreria standard
	- Sia i file che i dispositivi (tastiera, schermo ...) sono visti come una successione (*stream*) di caratteri
	- Quando in programma C va in esecuzione le connessioni a tre stream sono preconfigurate
		- Lo standard input (di solito la tastiera)
		- Lo standard output (di solito lo schermo)
		- Lo standard error (di solito lo schermo)
	- Abbiamo già visto come funzionano **printf()** e **scanf()**  che lavorano su standard input ed output, vediamo adesso una panoramica sulle altre funzioni utili della libreria
	- Lo standard error viene usato per i messaggi di errore in modo da non mischiarli con l'output del programma

- Contiene definizioni di costanti legate all' I/O es. EOF (end of file) **#define EOF (-1)** valore restituito alla fine di uno stream
- Contiene la definizione della struttura che descrive un file generico
	- **FILE** il formato dipende dal sistema
	- contiene: posizione corrente, indicatori di errore l/s, indicatori di fine file raggiunta etc

Come avviene la lettura di un file:

- prima il file viene 'aperto', cioè si cerca nel file system e si crea una struttura **FILE f** con le informazioni relative al file
	- generalmente c'è un limite al numero di file aperti
- poi si accede al file usando la funzioni di libreria passando **&f** come parametro
- infine il file viene 'chiuso' (**f** viene deallocata) il contenuto del file non è più accessibile da programma

# Esempio: somma di interi di un file

#### Problema:

- Leggere il contenuto del file **inputfile**
- Convertire ogni riga in un **int**
- Sommare tutti i numeri letti
- Scrivere la somma totale in un nuovo file **outputfile**
- Se **outputfile** esiste vogliamo semplicemente sovrascriverlo

**#include <stdio.h> #include <stdlib.h> int main (void){ int a, sum = 0; FILE \* ifp, \*ofp;**

Dichiaro i Puntatori a FILE per il file di ingresso e il file di uscita

```
#include <stdio.h>
#include <stdlib.h>
int main (void){
  int a, sum = 0;
  FILE * ifp, *ofp;
  ifp = fopen ("./inputfile","r");
```
Apro il file inputfile in lettura fopen restituisce NULL se c'e' stato un errore oppure restituisce il puntatore ad una Struttura di tipo FILE con le informazioni di accesso

```
#include <stdio.h> 
#include <stdlib.h>
int main (void){
  int a, sum = 0;
 FILE * ifp, *ofp;
 ifp = fopen ("./inputfile","r");
 if ( ifp == NULL ) { 
       perror("fopen: inputfile");
       return EXIT_FAILURE;
}
```
Se c'e' stato un errore chiamo la funzione **perror()** Che stampa su standard error informazioni sull'errore

Utilizza il codice numerico che la funzione ha lasciato in una variabile condivisa predefinita **errno**

```
#include <stdio.h>
#include <stdlib.h>
int main (void){
  int a, sum = 0;
 FILE * ifp, *ofp;
  ifp = fopen ("./inputfile","r");
 if ( ifp == NULL ) { 
       perror("fopen: inputfile");
       return EXIT_FAILURE;
```
**}**

Ad esempio se il file non esiste stampa

"fopen: no such file or directory"

```
#include <stdio.h>
#include <stdlib.h>
int main (void){
  int a, sum = 0;
  FILE * ifp, *ofp;
  ifp = fopen ("./inputfile","r");
  if ( ifp == NULL ) { 
       perror("fopen: inputfile");
       return EXIT_FAILURE;
```
**}**

EXIT\_FAILURE Valore predefinito (diverso da 0) Indica terminazione con errore (in stdlib.h)

```
#include <stdio.h>
#include <stdlib.h>
int main (void){
  int a, sum = 0;
 FILE * ifp, *ofp;
  ifp = fopen ("./inputfile","r");
  if ( ifp == NULL ) { ....}
  ofp = fopen ("./outputfile","w");
  if ( ofp == NULL ) { ....}
```
Facciamo lo stesso per il file destinazione, specificando "w" come diritti chiediamo di accedere in scrittura sovrascrivendo il file se esiste, altrimenti viene creato

```
#include <stdio.h>
#include <stdlib.h>
int main (void){
  int a, sum = 0; 
  FILE * ifp, *ofp;
  ifp = fopen ("./inputfile","r");
   if ( ifp == NULL ) { ....}
  ofp = fopen ("./outputfile","w");
   if ( ofp == NULL ) { ....}
/* finchè il numero di conversioni operate con successo è 
 uguale a 1 */
  while (fscanf(ifp, "%d\n", &a)==1)
         sum+=a;
  fprintf(ofp, "la somma è %d\n", sum);
  fclose(ifp); fclose(ofp);
  return 0;
                                     Leggo: funziona come
                                      scanf ma legge dal FILE
                                      Puntato da ifp
```
**}**

```
#include <stdio.h>
#include <stdlib.h>
int main (void){
  int a, sum = 0; 
  FILE * ifp, *ofp;
  ifp = fopen ("./inputfile","r");
   if ( ifp == NULL ) { ....}
  ofp = fopen ("./outputfile","w");
   if ( ofp == NULL ) { ....}
/* finchè il numero di conversioni operate con successo è 
 uguale a 1 */
  while (fscanf(ifp, "%d", &a)==1)
         sum+=a;
  fprintf(ofp, "la somma è %d\n", sum);
  fclose(ifp); fclose(ofp);
  return 0;
                                    Scrivo: funziona come
                                    Printf ma scrive sul FILE
                                    Puntato da ofp
```
**}**

```
#include <stdio.h>
#include <stdlib.h>
int main (void){
  int a, sum = 0; 
  FILE * ifp, *ofp;
  ifp = fopen ("./inputfile","r");
  if ( ifp == NULL ) { ....}
  ofp = fopen ("./outputfile","w");
  if ( ofp == NULL ) { ....}
/* finchè il numero di conversioni operate con successo è 
 uguale a 1 */
  while (fscanf(ifp, "%d\n", &a)==1)
         sum+=a;
  fprintf(ofp, "la somma è %d\n", sum);
  fclose(ifp); fclose(ofp);
  return 0;
}
                                    Chiudo i file: questo
                                    dealloca anche le strutture
```
Eseguiamo....

- \$ 1s -1 ./inputfile
- -rw-r-r- 1 susanna usr 214 1 Apr 2015 18:17 ./inputfile
- \$ 1s -1 ./outputfile
- 1s: Impossibile accedere a ./outputfile: No such file or directory
- \$ cat inputfile
- 34
- 56
- $\mathbf 1$
- $\overline{2}$
- $\overline{3}$

 $\overline{\mathbf{4}}$ 

\$

#### Eseguiamo....

 $$./leggi$ 

\$ 1s -1 ./outputfile

-rw-r-r- 1 susanna usr 4 1 Apr 2015 18:23 ./outputfile

\$ cat ./ouputfile

la somma è 100

\$ rm ./inputfile

 $$./leggi$ 

fopen: inputfile: No such file or directory

\$

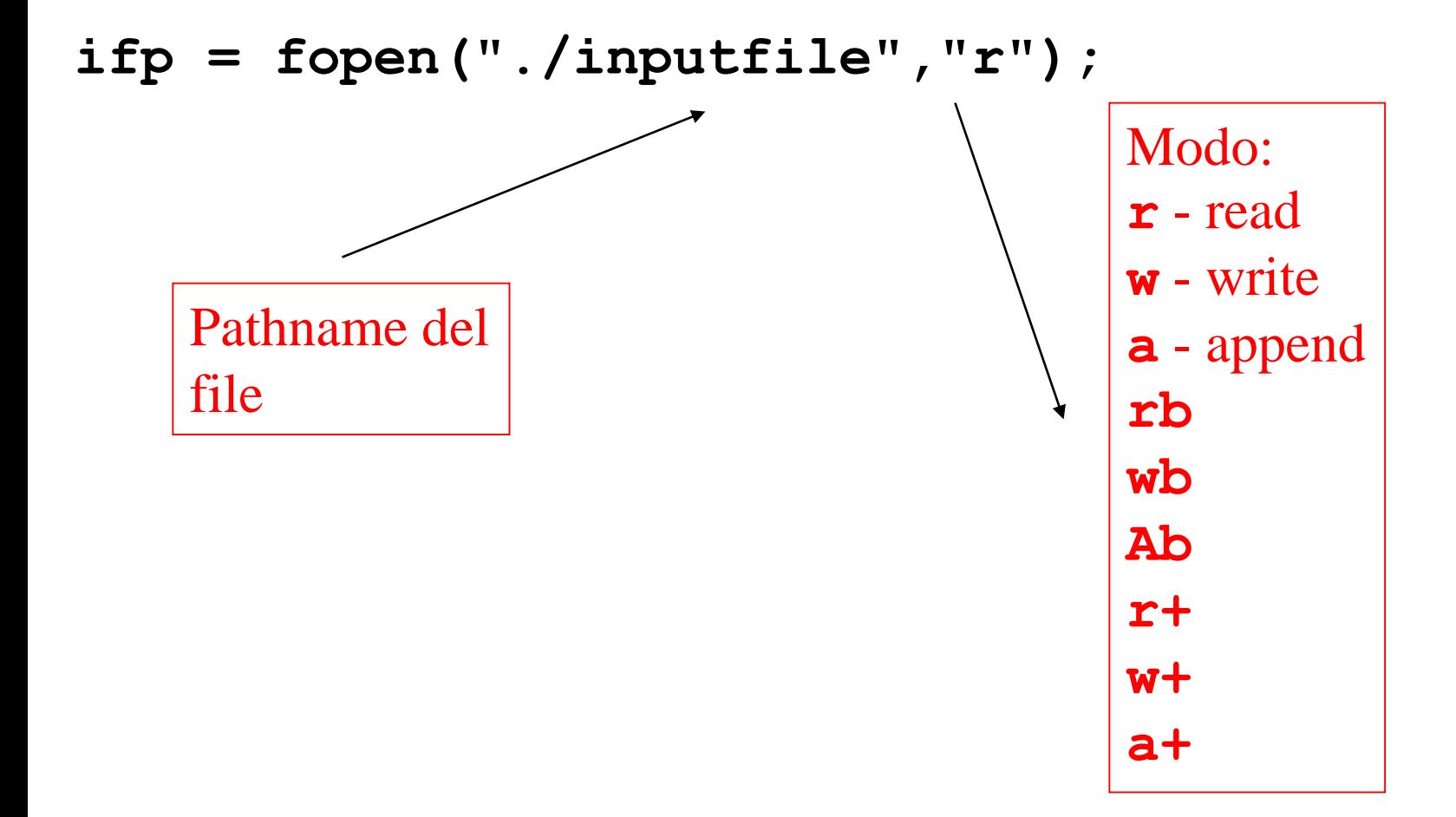

- **ifp = fopen("./inputfile","r");**
	- interagisce con il sistema operativo per controllare se il file esiste e se il programma ha permesso di leggerlo
		- Deve avere il permesso **r** (si può controllare con il comando "**ls –l inputfile"** da shell) per l'utente o il gruppo che esegue il programma
	- se il file esiste ed abbiamo il permesso di leggerlo la funzione **fopen()**alloca una struttura **FILE** , ci inserisce tutte le informazioni che servono per utilizzare il file e restituisce il puntatore

- **ifp = fopen("./inputfile","r");**
	- se c'è un problema (ad esempio il file non esiste) la funzione **fopen()** 
		- 1. restituisce il puntatore NULL e
		- 2. mette in una variabile globale (**errno)** il codice dell'errore che si è verificato
	- Posso utilizzare la funzione di libreria **perror()**per fare stampare a schermo un messaggio di errore significativo
		- **perror()** legge il codice in **errno** e stampa la frase che corrisponde all'errore, ad esempio "No such file or directory"
		- 1 • Molte funzioni di libreria usano **errno** per questo scopo, quindi **perror()** va chiamata subito dopo la **fopen()**

- stdio.h contiene delle strutture FILE predefinite e dei puntatori predefiniti a queste strutture
	- **FILE \* stdin** : standard input, la tastiera
	- **FILE \* stdout** : standard output, lo schermo
	- **FILE \* stderr** : standard error, lo schermo
- Questi puntatori possono essere usati direttamente senza bisogno di usare **fopen()** e non devono essere chiusi con **fclose()**

```
#include <stdio.h>
```

```
#include <stdlib.h>
```

```
/* scrivo sullo standard output invece che sul file 
  ./outputfile */
```
**int main (void){**

**int a, sum = 0;** 

**FILE \* ifp;**

**ifp = fopen ("inputfile","r");**

**if ( ifp == NULL ) { ....}**

**/\* finchè il numero di conversioni operate con successo è uguale a 1 \*/**

```
while (fscanf(ifp, "%d\n", &a)==1)
```

```
sum+=a;
```

```
fprintf(stdout, "la somma è %d\n", sum);
fclose(ifp);
```
**return 0;**

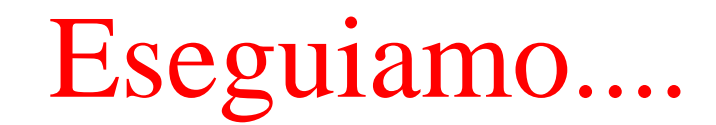

- \$ ./leggi
- la somma e' 100

 $\boldsymbol{\mathsf{S}}$ 

```
#include <stdio.h>
#include <stdlib.h>
/* scrivo sullo standard output invece che sul file
  ./outputfile */int main (void) {
  int a, sum = 0;
  FILE \star ifp;
  ifp = fopen ('inputfile'', "r") ;
  if ( ifp == NULL ) { \dots }
  while (fscanf(ifp, "8d\nu", %a) == 1)sum+=a:
  fprintf (stdout, "la somma è \deltad\n", sum);
  fprintf (stderr, "..sto terminando...\n \n \binom{n}{r};
  fclose(ifp);
  return 0;
ł
```
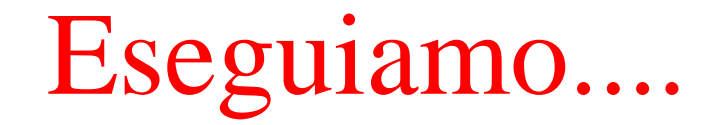

- \$ ./leggi
- La somma e' 100
- ..sto terminando...
- \$ ./leggi 1> out 2> err
- \$ more out
- La somma e' 100
- \$ more err
- ..sto terminando...
- \$

Esempi:

**fprintf(stdout, "la somma è %d", sum);**  scrive sullo standard output equivale a **printf("la somma è %d", sum); fscanf(stdin, "%d\n", &a)** legge dallo standard input equivale a **scanf("%d\n", &a)**

Modificare la posizione corrente di un file:

**int fseek(FILE \*fp, long offset, int place)**

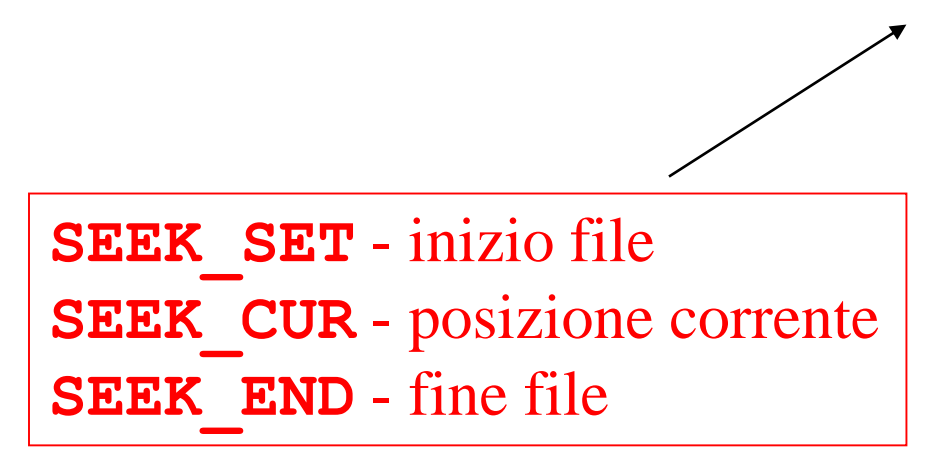

Posizione di partenza

Modificare la posizione corrente di un file:

**int fseek(FILE \*fp, long offset, int place)** numero di byte di cui mi voglio spostare (anche negativo)

Modificare la posizione corrente di un file:

• Funzione per ritornare ad all'inizio del file **void rewind(FILE \*fp);**

Esempio:

```
rewind (fp);
```
equivale a

```
fseek(fp, 0, SEEK_SET);
```
#### Capire se siamo a fine file:

- **int feof(FILE \*fp)**
	- La funzione restituisce 0 se l'indicatore di fine file è attivo e un valore diverso da 0 altrimenti
	- Vediamo un esempio di uso ...

```
#include <stdio.h> 
#include <stdio.h> 
/* stampa tutti i valori pari e poi tutti i dispari */
int main (void){
  int a; FILE * ifp;
  ifp = fopen ("inputfile","r");
  if ( ifp == NULL ) { ....}
  fprintf(stdout,"Valori pari:\n");
 while (!feof(ifp)) {
        fscanf(ifp, "%d\n", &a);
        if ( a % 2 == 0 ) printf("%d\n",a);
       }
  fprintf(stdout,"Valori dispari:\n");
  rewind(ifp);
```

```
.... (segue)
```

```
#include <stdio.h> 
#include <stdio.h> 
/* stampa tutti i valori pari e poi tutti i dispari */
int main (void){
```

```
rewind(ifp);
```
**.....**

**}**

**fprintf(stdout,"Valori dispari:\n");**

```
while (!feof(ifp)) {
     fscanf(ifp, "%d\n", &a);
     if ( a % 2 != 0 ) printf("%d\n",a);
   }
   fclose(ifp); 
   return 0;
```
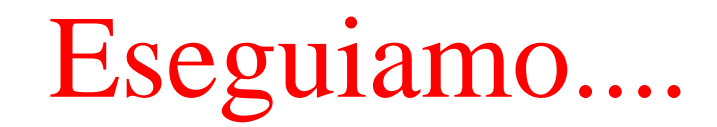

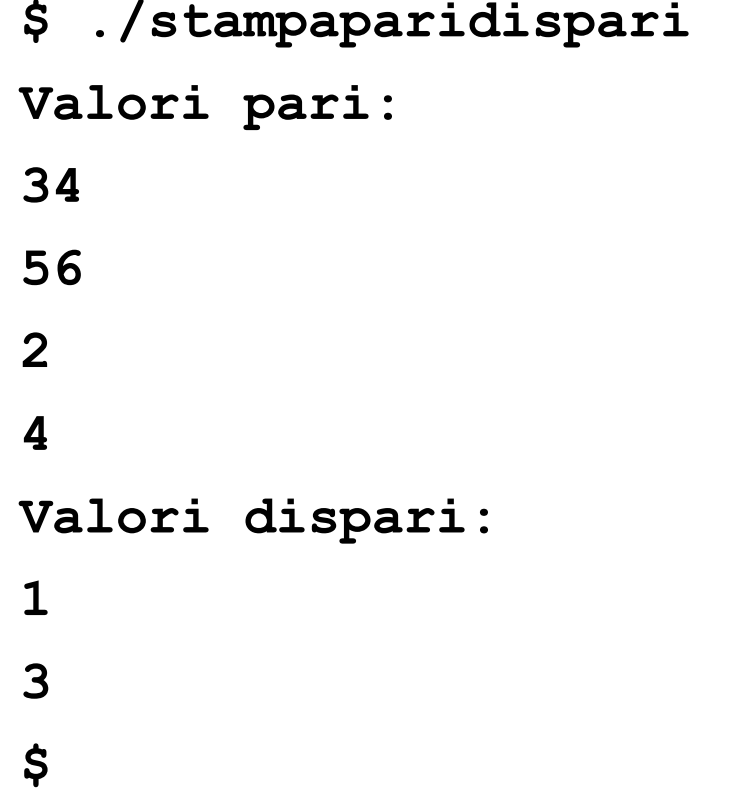

Leggere e scrivere stringhe:

#### **int sscanf(const char \*s,**

**const char \*format, …);** funziona come **scanf(), fscanf() s** è la stringa da cui leggere

#### **int sprintf(const char \*s, const char \*format, …);** funziona come **printf(), fprintf() s** è la stringa da cui leggere

......bufferizzazione …

tipicamente tutto l'output viene bufferizzato Si può bufferizzare una linea (fino a '\n') o di più

questo è il motivo per cui alcune volte i caratteri stampati con **printf()** non appaiono subito

#### **int fflush(FILE \* ifp)**

svuota immediatamente i buffer relativi al file i fp fflush(NULL) svuota tutti i buffer è chiamata dalla fclose()

```
#include <stdio.h>
```
**/\* esempio di bufferizzazione, lo standard output se collegato a terminale è bufferizzato fino a \n \*/ int main (void){**

```
int a;
```
**}**

```
fprintf(stdout,"Prova buffer:"); /* ho eliminato il 
\n */
getchar(); /* si blocca senza stampare niente */
fprintf(stdout," ..fine prova ....");
return 0;
```
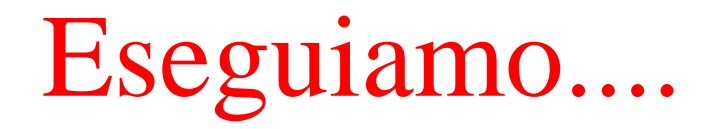

**\$ ./provabufferIO**

Non stampa niente e si blocca su getchar().

Se digito un qualsiasi carattere ....

```
$ ./provabufferIO
Prova buffer: .. fine prova ...
$
```
Viene stampato tutto ...

La close svuota il buffer anche se la seconda fprintf() non termina con \n

```
#include <stdio.h>
```
**}**

```
/* esempio di bufferizzazione, lo standard output 
Se collegato a terminale è bufferizzato fino a \n */
int main (void){
  int a; 
  fprintf(stdout,"Prova buffer:"); /* ho eliminato il 
 \n */
  fflush(stdout); /* svuoto il buffer */
  getchar(); /* si blocca senza stampare niente */
  fprintf(stdout," ..fine prova ....");
  return 0;
```
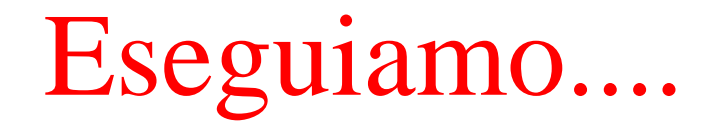

**\$ ./provabufferIO Prova buffer:**

La stampa viene effettuta prima di bloccarsi in attesa di un carattere. Se digito un qualsiasi carattere ....

```
$ ./provabufferIO
Prova buffer: .. fine prova ...
$
```
Si stampa anche la seconda La close svuota il buffer anche se la seconda fprintf() non termina con \n

- Ci sono molte più funzioni
	- lettura di byte non formattati (file binari) **fread(), fwrite()**
	- rimozione e ridenominazione di file
- Il testo KP fornisce una panoramica delle principali funzioni nelle librerie standard
- per la documentazione però è meglio consultare sempre il man in linea
	- più aggiornato e preciso